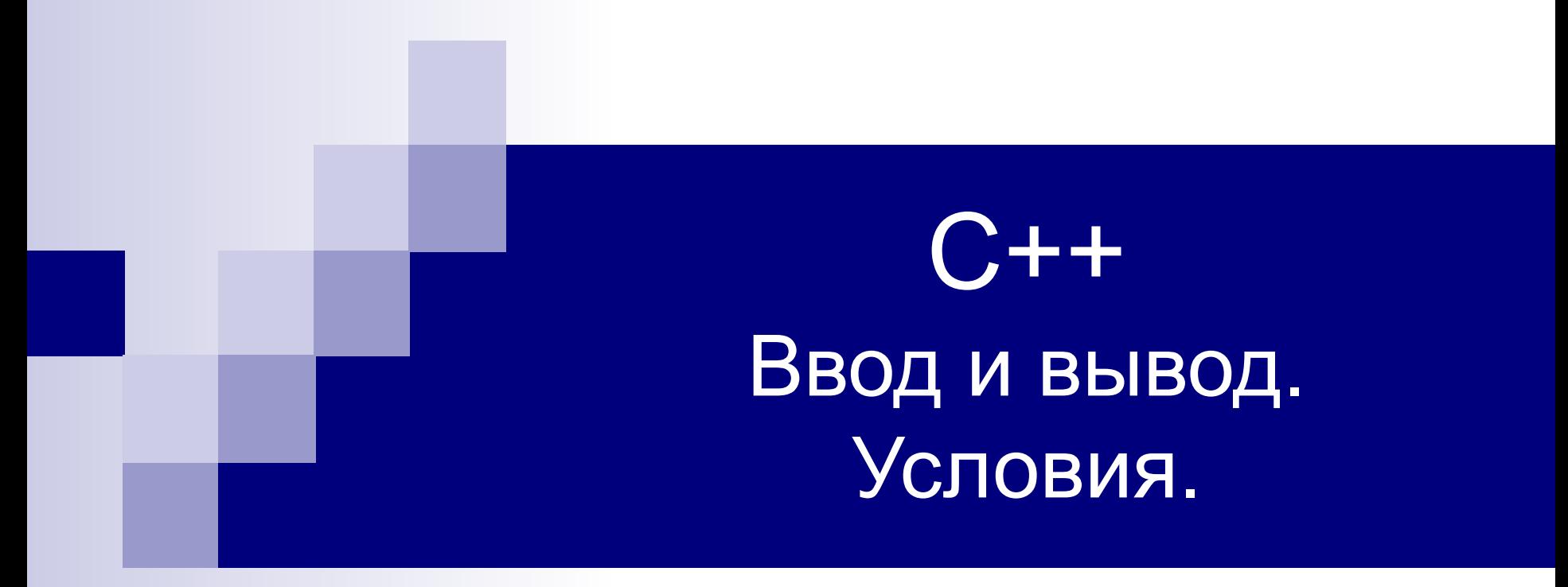

Кузнецов Арсений Алексеевич kuznetsov.misis@gmail.com

# Библиотека для работы с потоком ввода/вывода

#include <iostream>

# Вывод на экран

- Функция cout
- Оператор  $<<$
- $\blacksquare$  Оператор перевода строки  $\verb|endl|$
- Можно передать переменную, текст в двойных кавычках, перевод строки

cout << "Text" << myVar << "Enother text" << endl;

### Получение данных

- $\blacksquare$  Функция cin
- Оператор  $>$
- Записывает данные в переменную
- Не должно быть пробелов

### $\text{cin} \gg \text{myVar}$ ;

### Получение строковых данных

- Функция getline
- Записывает данные в строковую переменную
- Можно передать пробелы

getline (cin, myVarString);

# Контроль ошибок ввода данных

- cin.good() проверяет, верны ли данные
- $\blacksquare$  cin.clear() очищает ошибки
- $\blacksquare$  cin.ignore() очищает оставшиеся данные в потоке

## Условие

■ Переменная, функция или операция над переменными, результатом которой является ИСТИНА или ЛОЖЬ

### Логические операторы

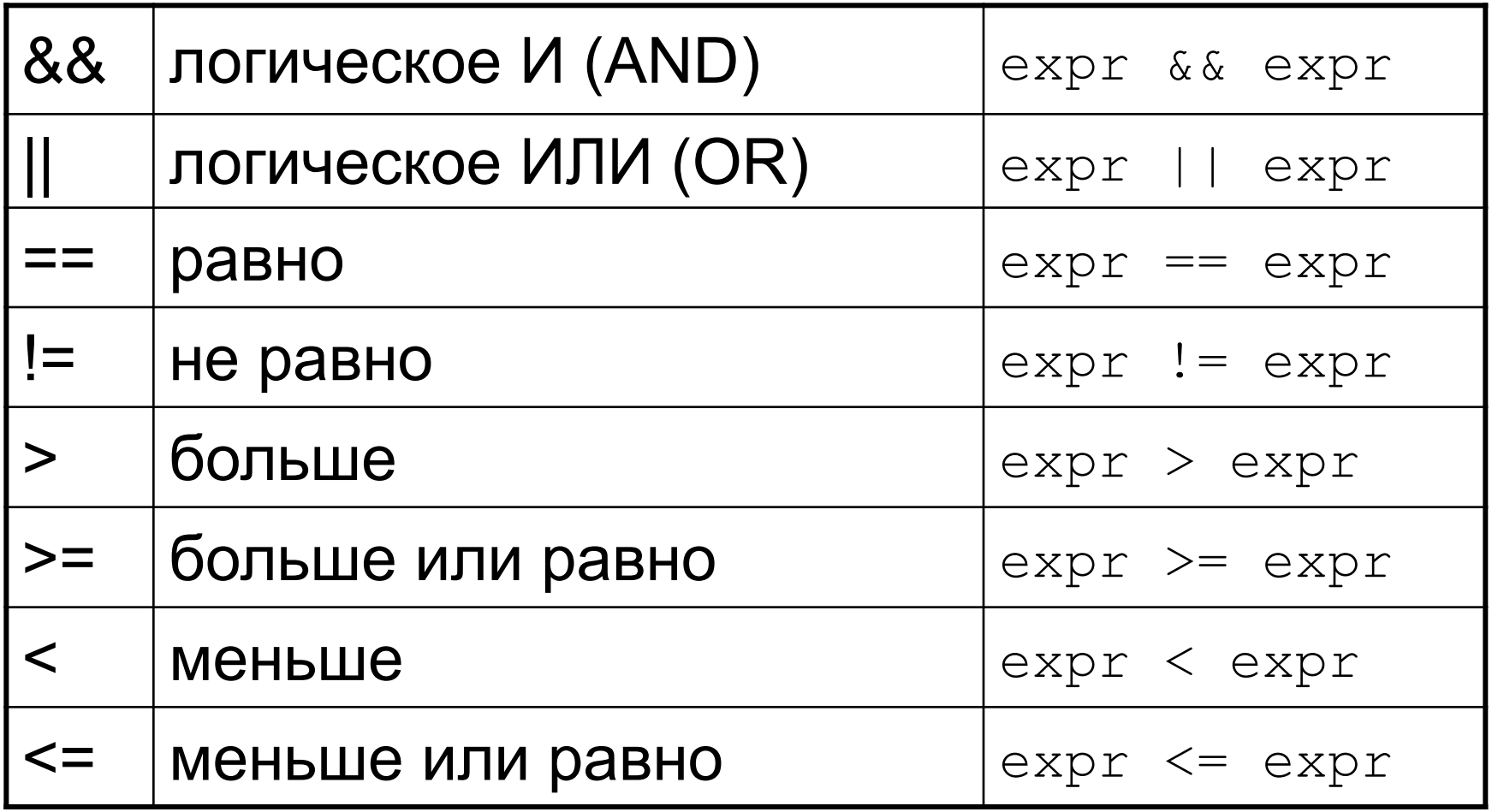

## Арифметические операторы

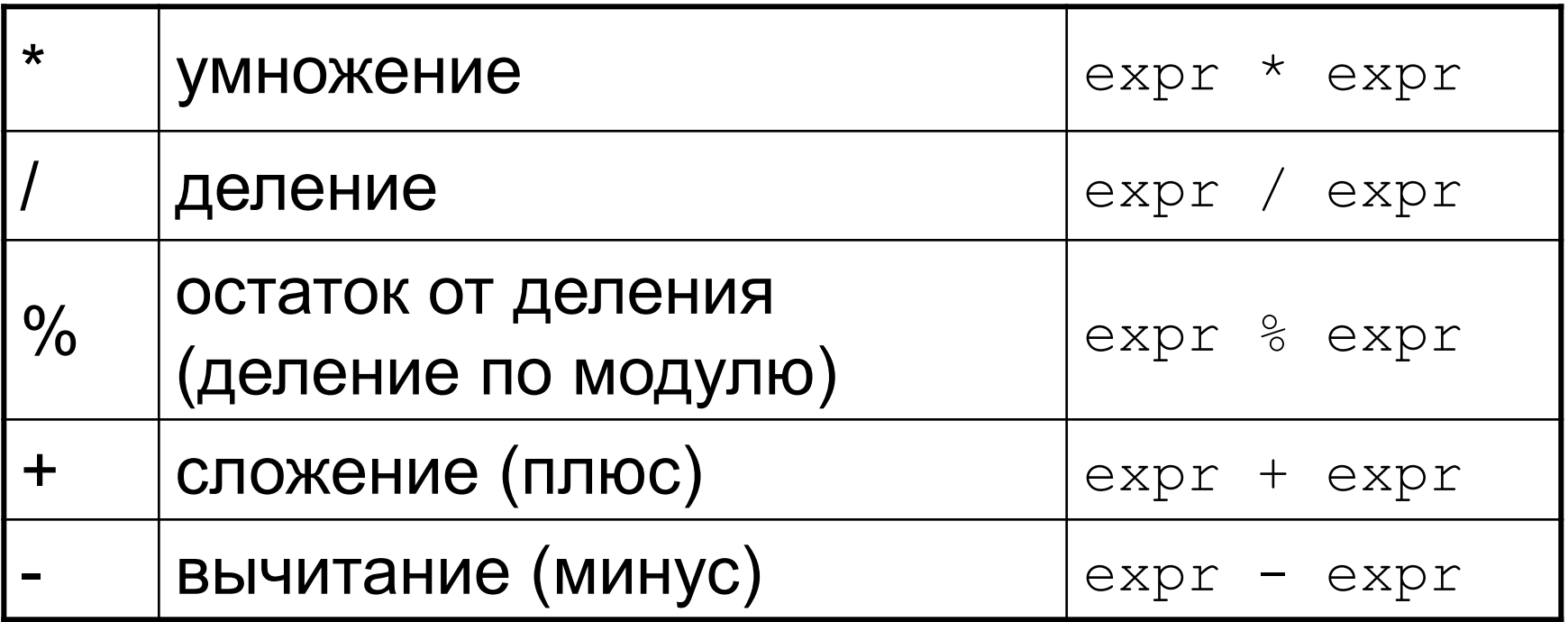

# Присваивающие арифметические операторы

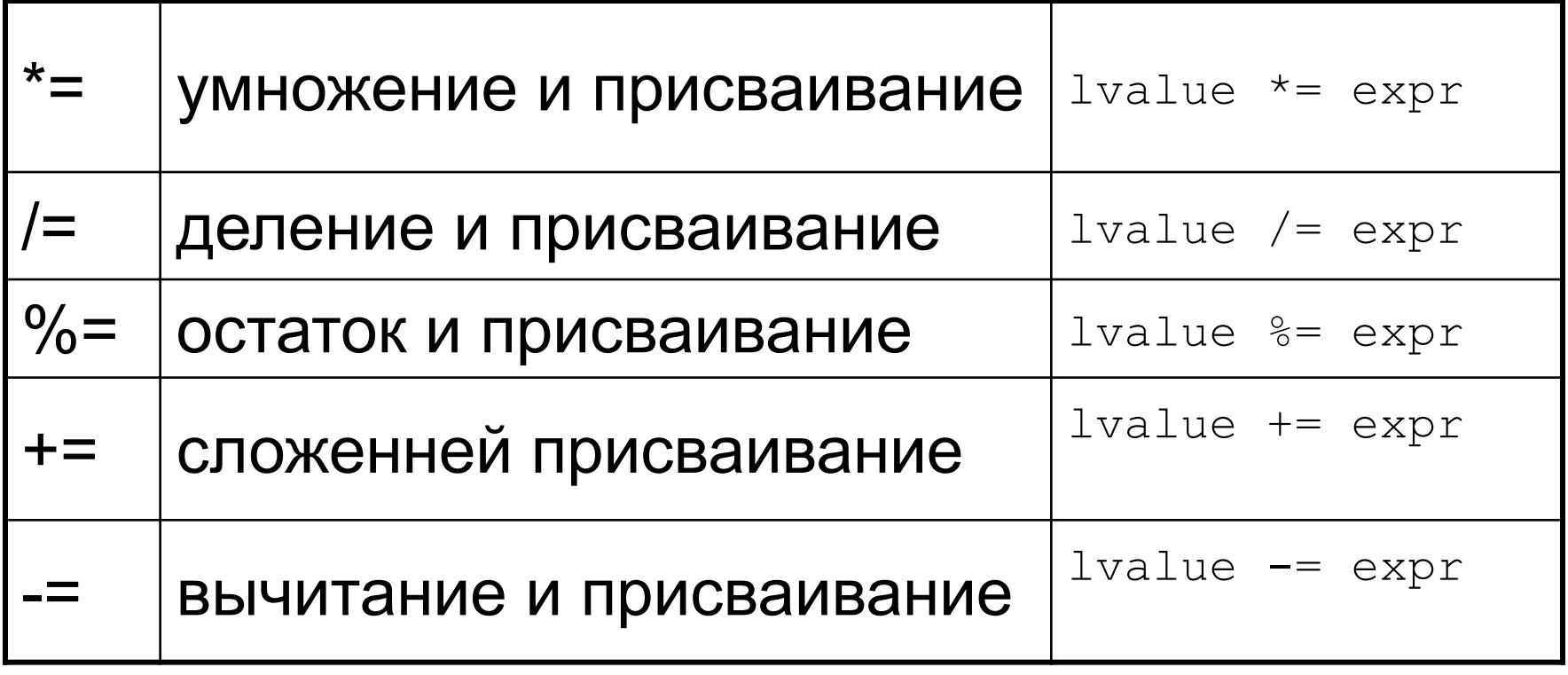

### a += b аналогично a = a + b

# Инкремент и декремент

### ■ инкремент

 $++1$ value (возвращает новое значение) lvalue++ (возвращает старое значение)

### ■ декремент

 $-$ lvalue (возвращает новое значение)  $lvalue--$  (возвращает старое значение)

### $\blacksquare$  а++ аналогично а = а + 1

# Условный оператор if

#### if( **УСЛОВИЕ** )

 $\{$ 

 // если условие **выполнено**, работает этот блок кода } else { // если условие **не выполнено**, работает этот блок кода }

# Условный оператор switch

```
switch ( ПЕРЕМЕННАЯ )
{ 
     case 1: // если ПЕРЕМЕННАЯ равна 1
           // Выполнится этот блок кода
         break;
     case 2: // если ПЕРЕМЕННАЯ равна 2
           // Выполнится этот блок кода
         break; 
     default: // Во всех остальных случаях
           // Выполнится этот блок кода
         break;
```
}

## Пример использования if

```
if( cin.google () )€
    cout << "Good! Correct value: " << someNum << "!";
ł
else
€
    cout << "Error! Invalid value!";
ł
```
## Пример использования switch

```
switch (someNum % 3)
Ŧ
    case 0:cout << someNum << " is divided by 3." << endl;
        break.
    case 1:
    case 2:
        cout << someNum << " isn't divided by 3." << endl;
        break:
    default:
        assert(0);break;
ł
```